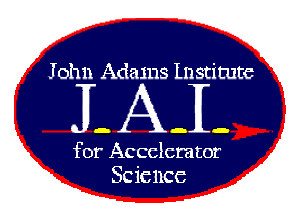

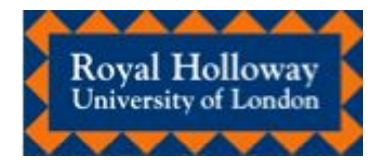

## Interfacing BDSIM with Placet: Wakefields & Collimators

Steve Malton, RHUL ILC LET Meeting 13th Dec 2007

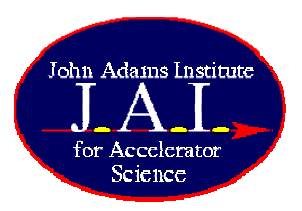

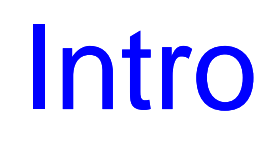

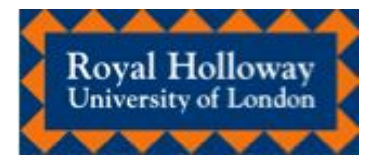

- Structure of BDSIM
- Halo and Wakefields
- BDSIM-Placet interface
- Status of
- Input examples
- Beam halo
- CLIC BDS\_\_\_\_
- Future developments

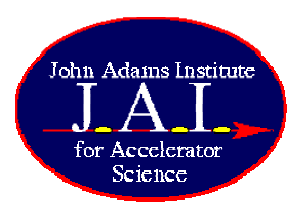

## BDSIM Structure

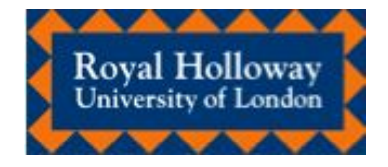

- Beamline objects implemented as classes
- Generate secondary particles from Geant4 physics processes
- Automatic tracking of secondaries

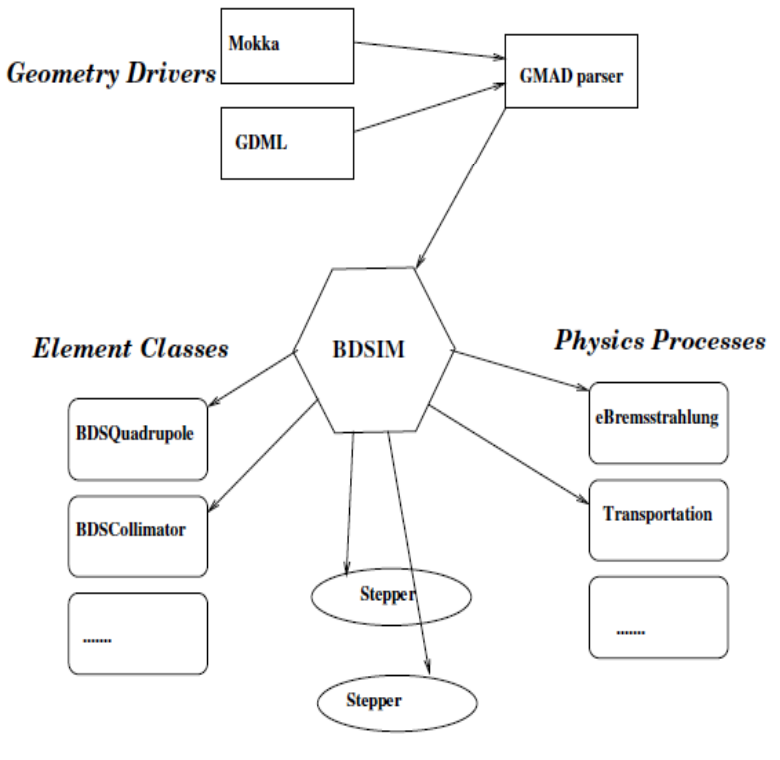

"Steppers"

• PBS and GRID versions

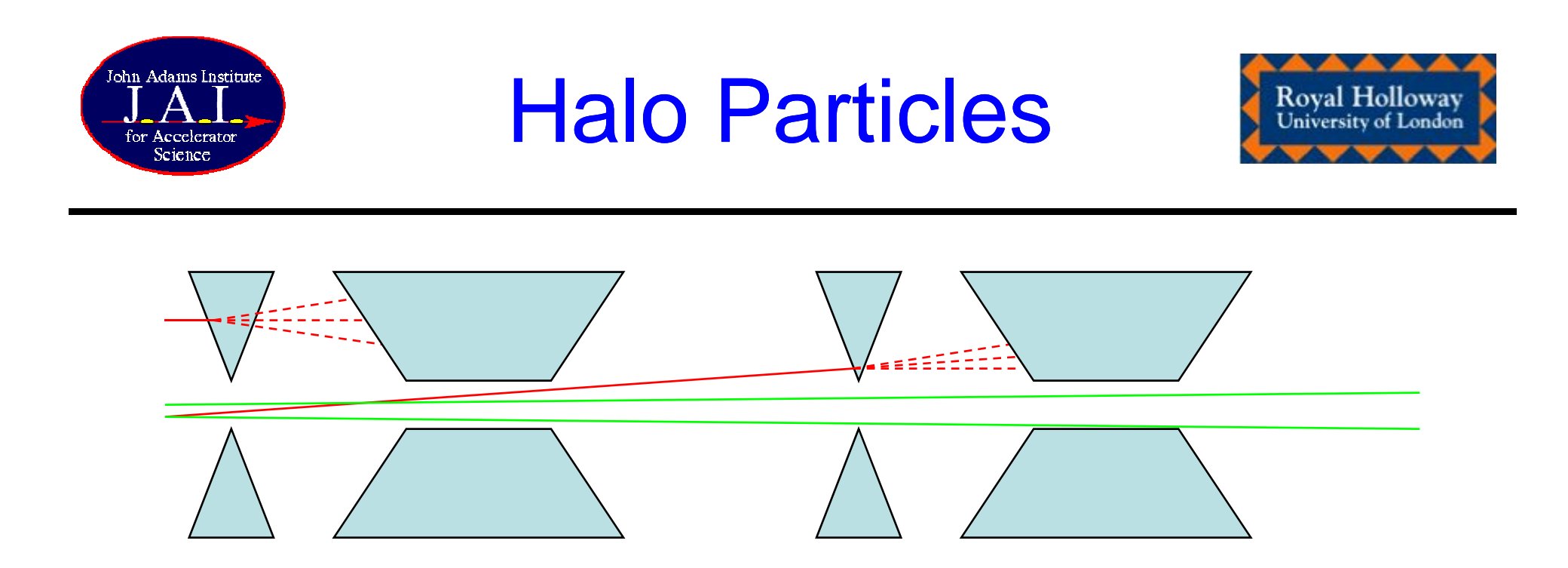

• Off-momentum and large offset particles

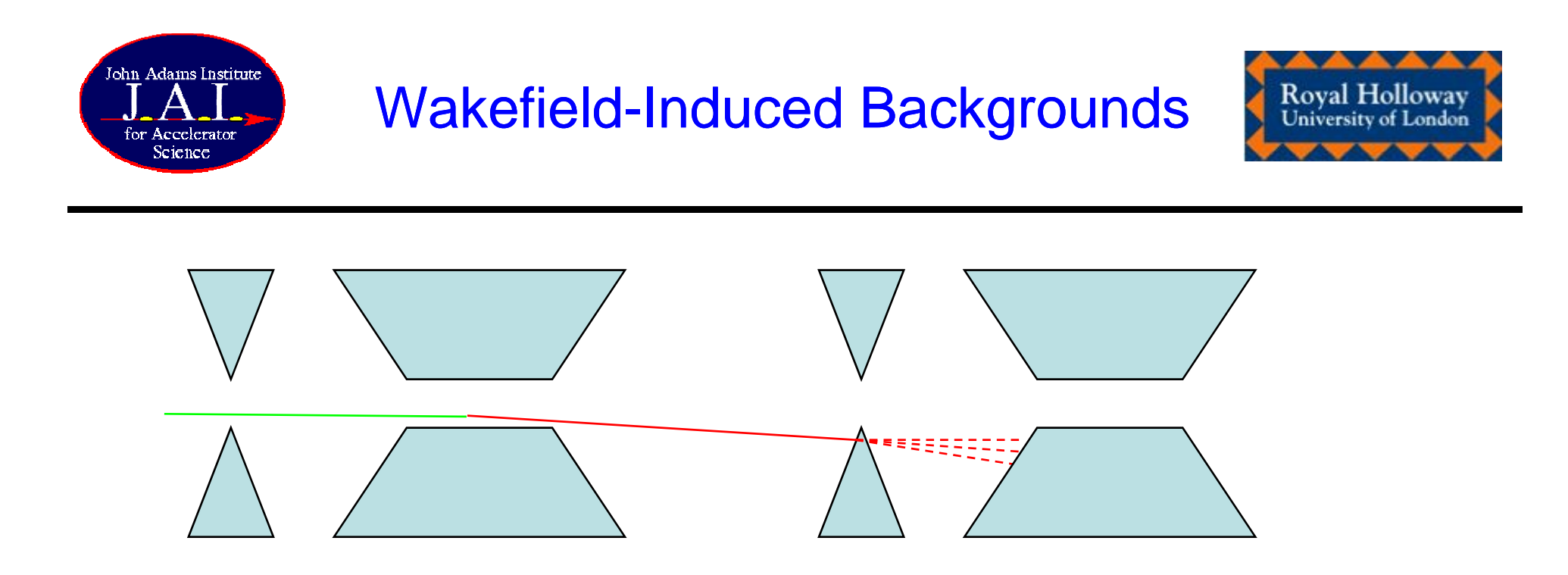

- Transverse wakefield kick
	- – Previously uncollimated particles can be kicked into beam elements
		- Direct hits to FD and VX
		- Secondary particles from beampipe scattering

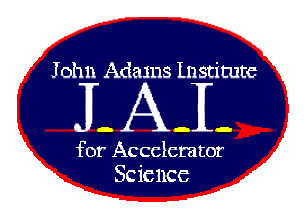

BDSIM-PLACET

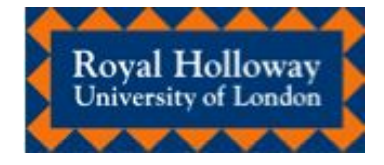

- •Main beam tracking in BDSIM
- • At collimators and spoilers bunch is held on stack. . . . . . . . . . . . . . . . . .
- Bunch is passed to Placet and tracked to calculate wakefield kicks
- • Placet passes appropiate kicks to BDSIM
- • BDSIM restarts at held position and applies kicks
- $\bullet$  Repeat through wakefield region and then continue standard tracking

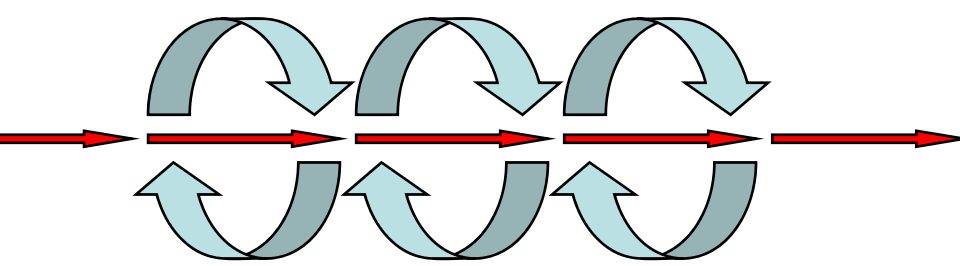

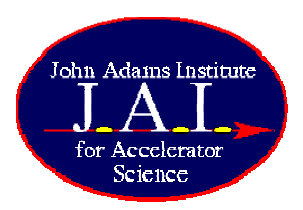

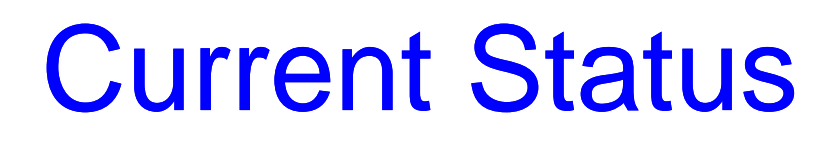

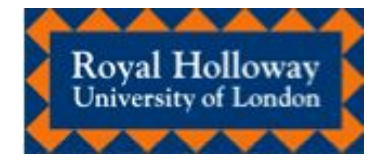

- Test lines working as planned
- $\bullet$  Currently:
	- Tracks wakefield regions in PLACET
	- Applies kick to original bunch distribution
	- Retracks in BDSIM

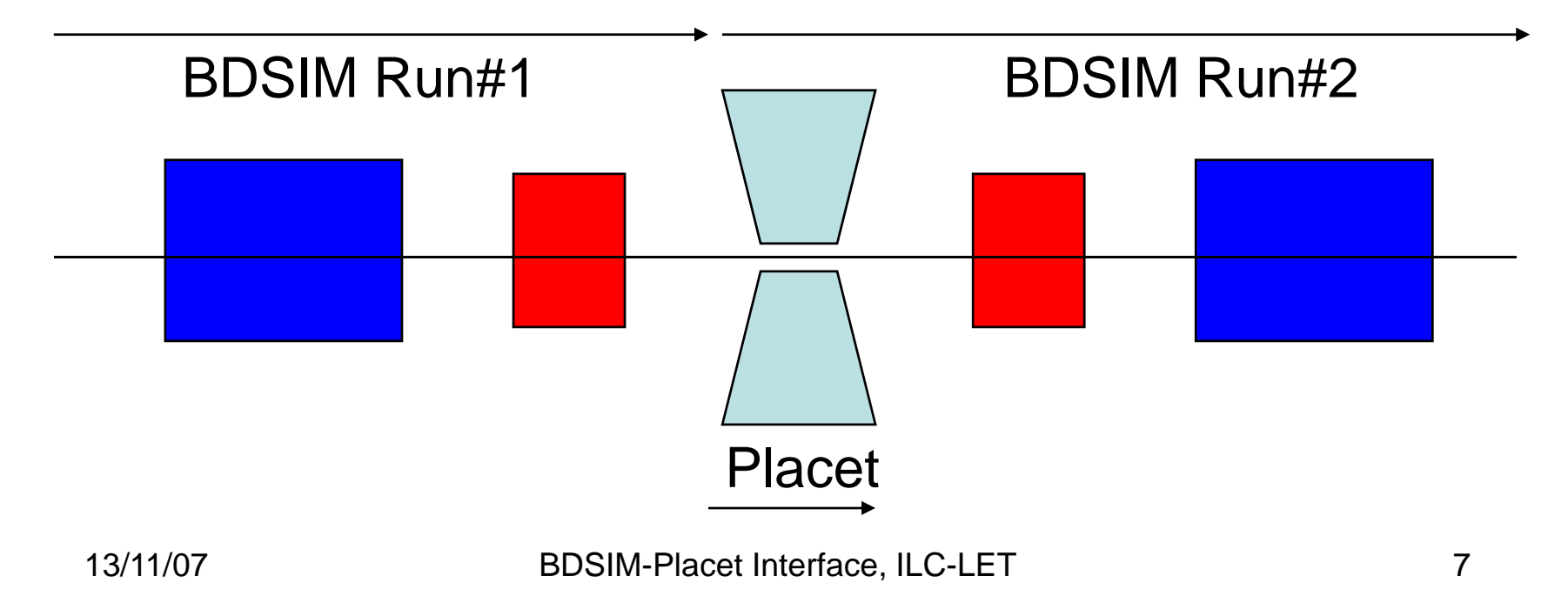

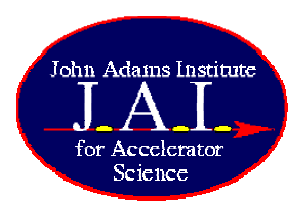

## Input files - Placet

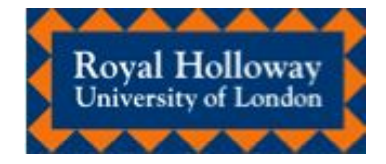

…

foreach line {positron electron} {

BeamlineNew

Girder

set quad\_synrad 1 set sbend\_synrad 1

set mult\_synrad 0

set synrad 1

set e\_initial 1496.0

set e0 \$e\_initial

source \$script\_dir/bds.tcl<br>ReferencePoint -sense -1 TclCall -script "save\_\$line" BeamlineSet -name \$line

} …

…

GirderDrift -name DMM2 -l 0.625GirderDrift -name COLL3ESP -l 0GirderTclCall -script read\_halo Collimator -name "ENGYSP" -horiz -in\_height 6.21e-3 -fin\_height 3.51e-3 -width 25.4e-3 …TclCall -script write\_halo GirderDrift -name DMM2 -l 0.625

…

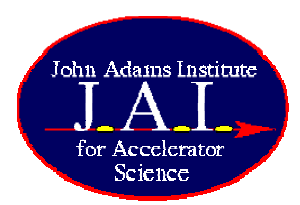

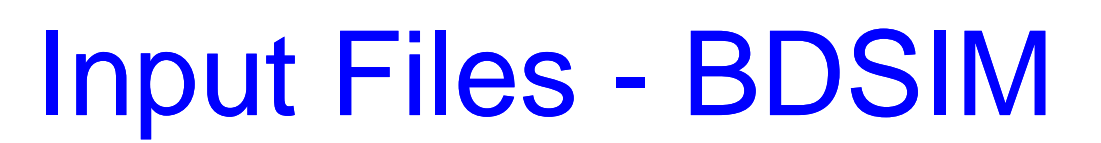

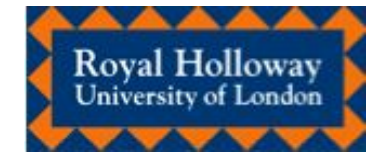

beam, particle="e-", energy= $250 * GeV$ , nparticles=1e+3, distrType="guineapig\_slac", distrFile="/Users/spm/optics/CLIC/root/halo.dat";

include CLIC\_common.gmad; include CLIC\_coll.gmad; include CLIC\_ff.gmad;

```
bds: line:=(mycolsys,eff1s);
use,period=bds;
sample,range=sextMark;
sample,range=endeff1;
dump,range=engyspMark;
dump,range=engyabm;
```
option,ngenerate=1000,backgroundScaleFactor=1e5, synchRadOn=0,srTrackPhotons=0,srLowX=0.01,srLowGamE=0.01\*eV, turnInteractions=1,UseEMHadronic=0,physicsList="em\_standard",fifo="/tmp/temp.dat";

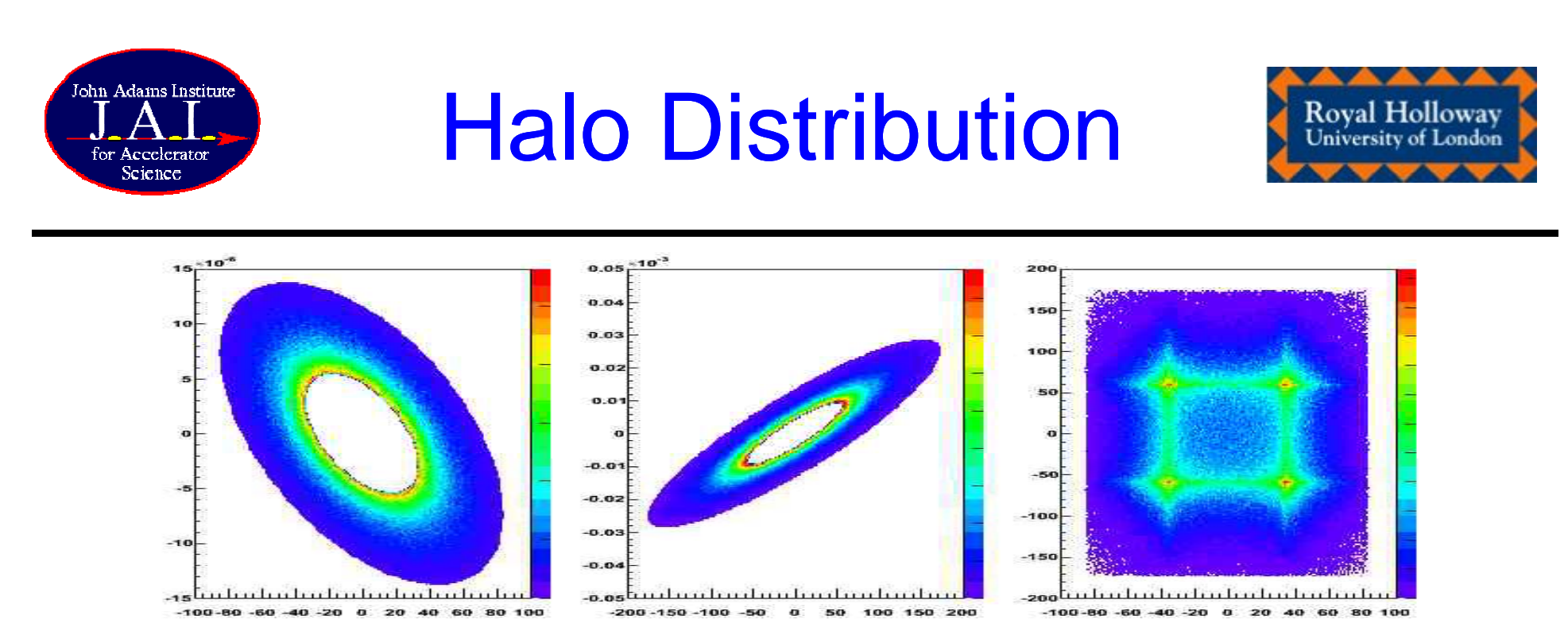

- 500,000 particles generated
	- 1000 tracked to reduce computation time for now!
- 1/r distribution in x,xp space
- $A_x=[5.7$ -14.2] $\sigma_x$
- A<sub>y</sub>=[54-162]σ y
- •Cf: CLIC Note 555, CERN

Īø

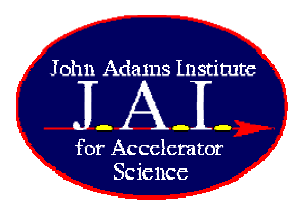

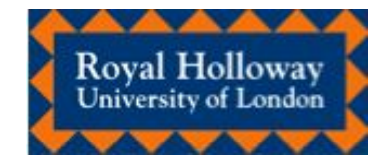

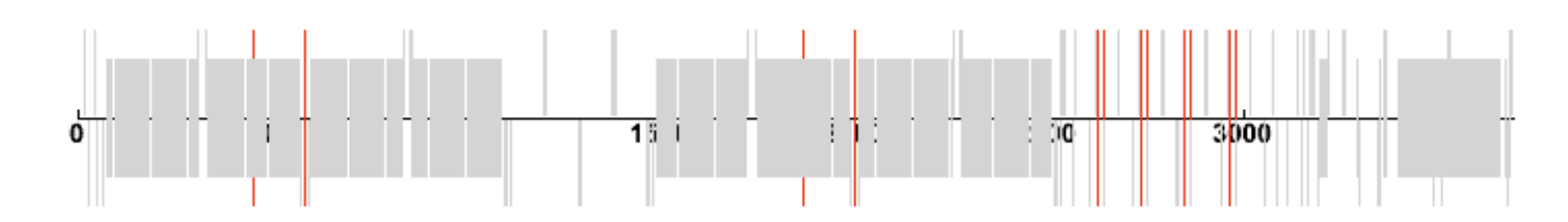

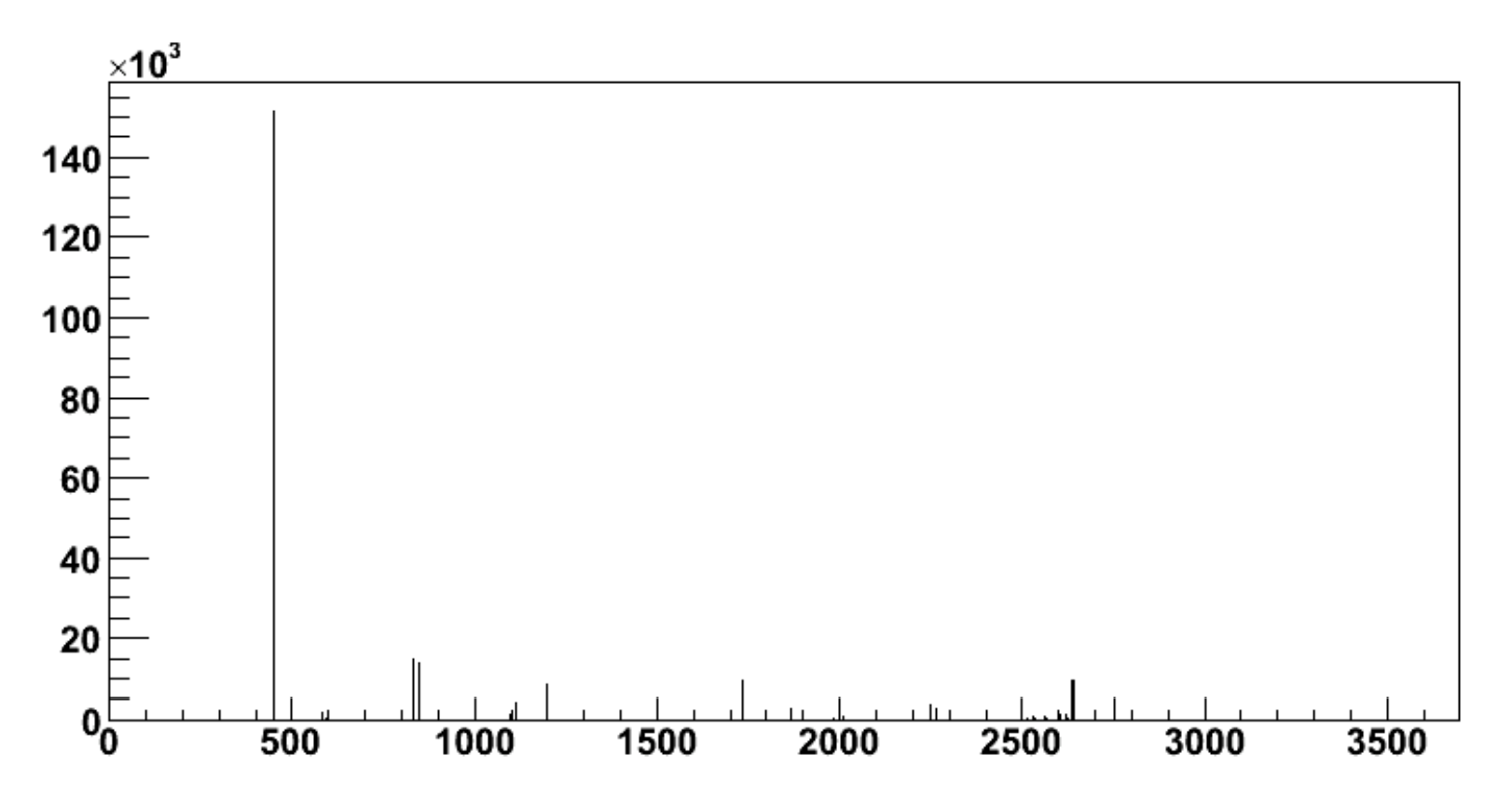

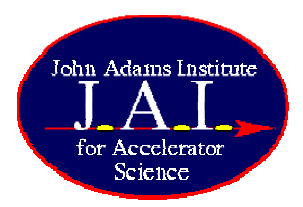

CLIC BDS - with Placet

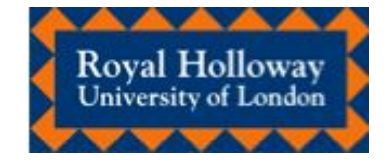

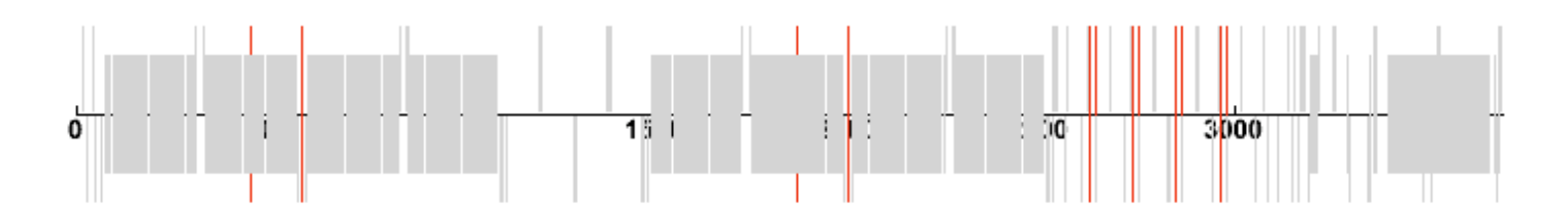

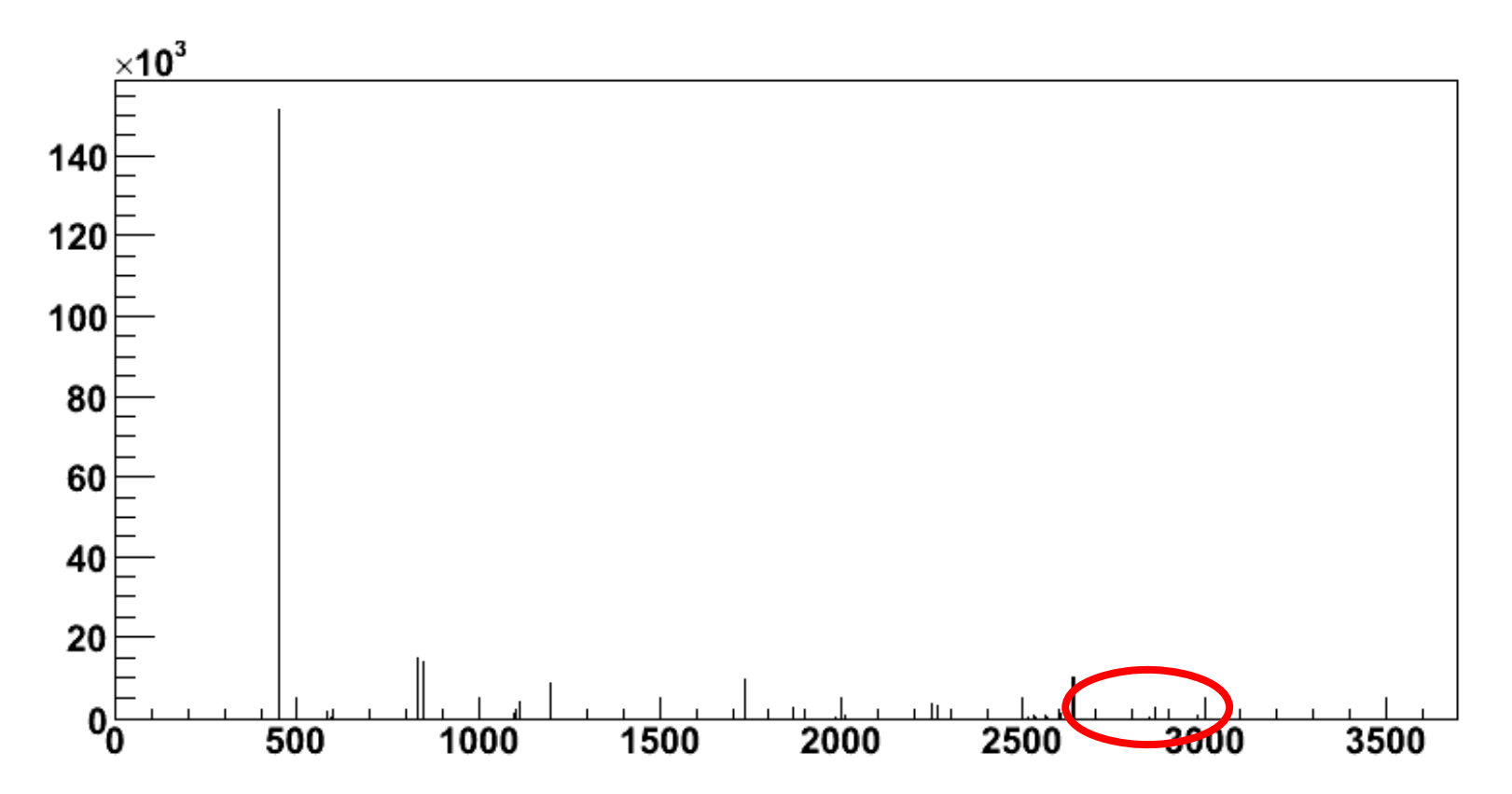

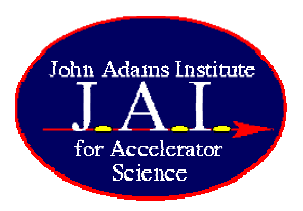

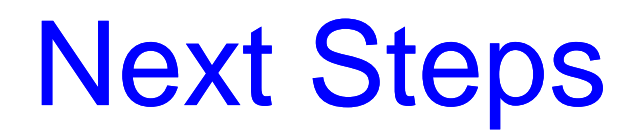

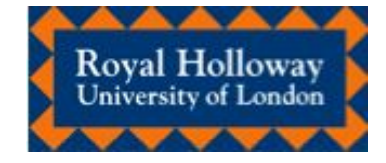

- Track with secondaries
	- 250 GeV means lots of secondaries!
- Fix collimators?
- Run with ILC decks

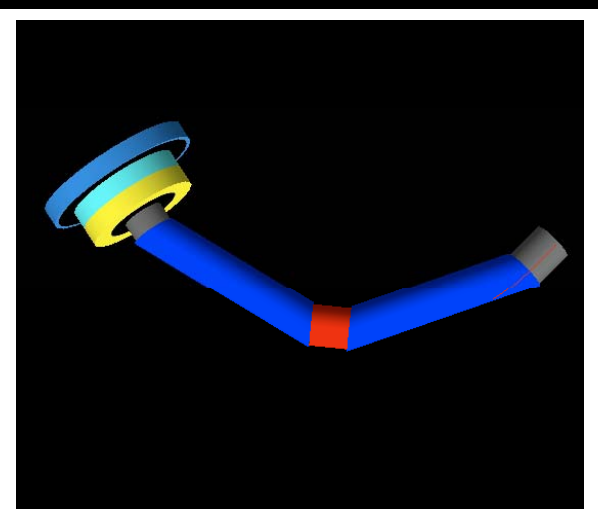

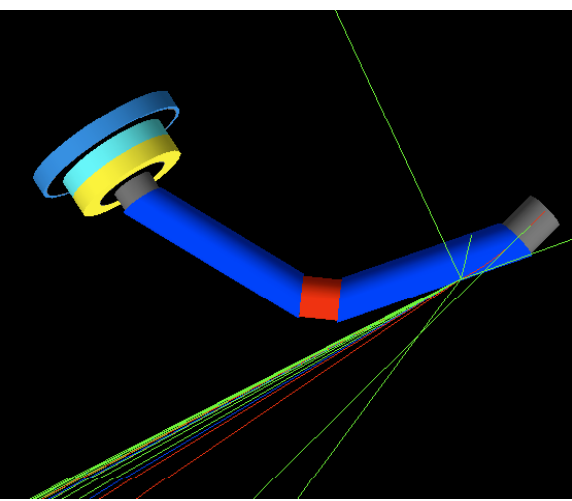

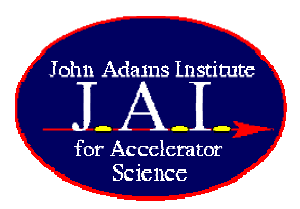

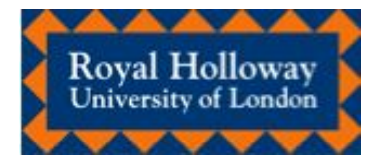

- New stepper for collimators
	- – BDSIM to do tracking in collimators, PLACET used to calculate kicks
	- – Apply appropriate transverse kick to particle at centre of collimator region? Or half at beginning/half at end?